# Package 'uFTIR'

May 11, 2020

<span id="page-0-0"></span>Type Package

Title Process and Analyze Agilent Cary 620 FTIR Microscope Images

Version 0.1.2

Date 2020-05-11

Maintainer Fabio Corradini <fabio.corradini@inia.cl>

Description A set of tools to read, process, and summarize Agilent Cary 620 uFTIR Microscope hyperspectral images

primarily intended for microplastic analysis.

License GPL-3

Encoding UTF-8

LazyData true

**Depends** R  $(>= 3.4.4.0)$ , parallel

**Imports** Rcpp  $(>= 1.0.2)$ , methods, raster, sp, rgdal

**Suggests** test that  $(>= 2.1.0)$ , signal

LinkingTo Rcpp, RcppArmadillo

RoxygenNote 7.1.0

Collate 'RcppExports.R' 'classes.R' 'clipper.R' 'datadocs.R' 'mask\_sam.r' 'matrix\_sam.r' 'mosaic\_chunk.R' 'mosaic\_compose.R' 'mosaic\_info.R' 'mosaic\_sam.R' 'plot\_methods.R' 'preprocess.R' 'profile\_methods.R' 'rgdal\_polygonize.R' 'sam\_load.R' 'sam\_write.r' 'smooth\_sam.R' 'summary\_methods.R' 'tile\_base\_corr.R' 'tile\_read.R' 'tile\_sam.R' 'uFTIR.R' 'wavealign.R'

SystemRequirements C++11, GDAL >= 1.11.4, PROJ.4 (proj >= 4.8.0)

NeedsCompilation yes

Author Fabio Corradini [aut, cre] (<https://orcid.org/0000-0001-9696-7643>)

Repository CRAN

Date/Publication 2020-05-11 14:30:02 UTC

# <span id="page-1-0"></span>R topics documented:

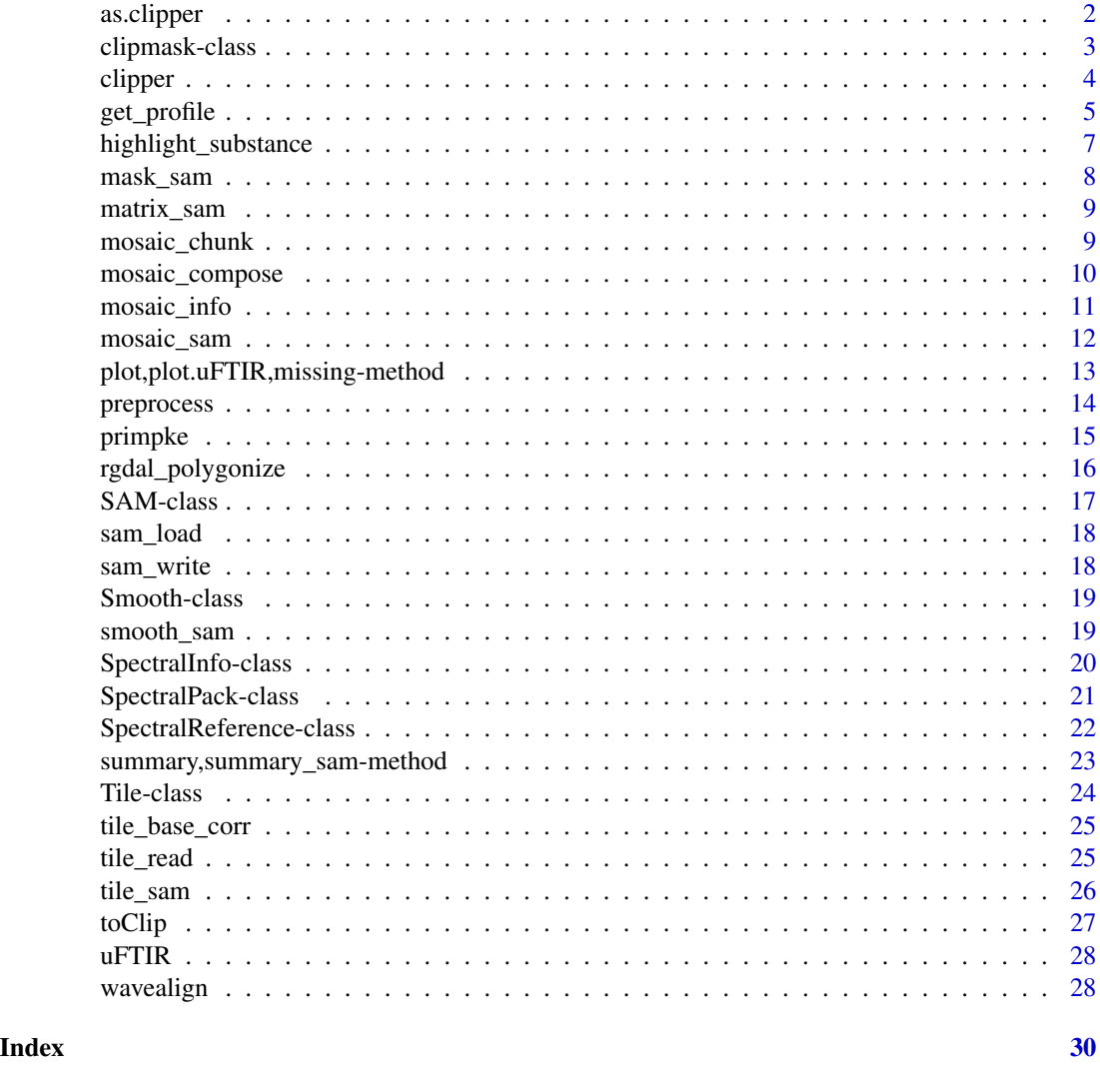

```
as.clipper As Clipper
```
# Description

Coerce a [SAM](#page-16-1) or [Smooth](#page-18-1) object to clipper. A function useful to call [highlight\\_substance](#page-6-1) when clipping is not necessary.

# Usage

as.clipper(object, slice = 1)

# <span id="page-2-0"></span>clipmask-class 3

#### Arguments

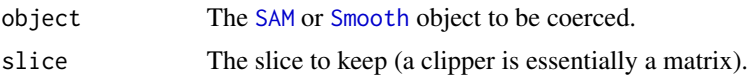

#### Value

and S3 clipper

#### Examples

```
x <- tile_read(base::system.file("extdata/tile.bsp", package = "uFTIR"))
x <- tile_base_corr(x)
x <- wavealign(x, primpke)
x \leftarrow \text{tile\_sam}(x)x \leftarrow as {\text{-}}clipper(x)
```
<span id="page-2-1"></span>clipmask-class *Class holding info for the clipper*

#### Description

The filters we used to support our samples under the uFTIR microscope are round. This means that a cube might not be the best representation of our data, as they have noisy borders that might be missinterpreted by the program. Then, I implemented a [clipper](#page-3-1) function to clip objects of class [SAM](#page-16-1) or [Smooth](#page-18-1) (even an S3 matrix) before summarizing them. Although this can be done step by step, you can also create a clip-mask for the [summary\\_sam](#page-22-1) function to clip them for you. To crate this clip-mask, you can call the function [toClip](#page-26-1) which returns an object of this class.

The class has yet another use. Since the samples are placed under the microscope by hand, the cropping area is not always the same and (usually) it has to be adjusted. To have a visual aid, you can use the function [toClip](#page-26-1), to then plot a [SAM](#page-16-1) or [Smooth](#page-18-1) and overlay the croppling circle by calling [polygon](#page-0-0) and the xycoords slot of an object of this class (returned by [toClip](#page-26-1)). Using that process you can test manually different center points and radius for the clipping circle.

# Value

An S4 object of class "clipmask" to be used (internally) by the [clipper](#page-3-1) function.

#### **Slots**

xycoords polygon (circle) coodinates to plot. matrix with two columns (x,y).

rad cicle radius. integer.

centre circle centre. Numeric vector of two elements (x,y).

# See Also

[toClip](#page-26-1) [clipper](#page-3-1)

<span id="page-3-0"></span>4 clipper and the contract of the contract of the contract of the clipper of the clipper of the clipper of the clipper of the clipper of the clipper of the clipper of the clipper of the clipper of the clipper of the clippe

#### Examples

NULL

<span id="page-3-1"></span>clipper *Clipper*

#### Description

A function to clip a [SAM](#page-16-1) or [Smooth](#page-18-1) object object (also a matrix, but I recommed this only for debugging). ALthough you can use this function in a 'step by step' process it is otherwise directly called by [summary\\_sam](#page-22-1) which uses a [clipmask](#page-2-1) object (returned by [toClip](#page-26-1) as a clipping mask.

# Usage

```
clipper(tarjet, centre = c(128, 128), rad = 120, slice = 1)
```
#### Arguments

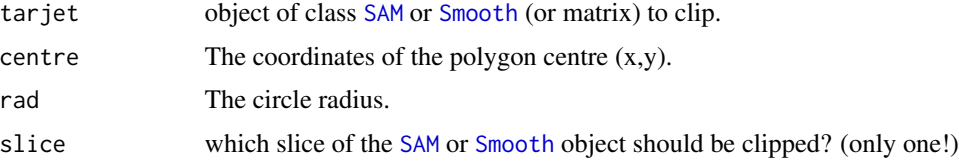

# Value

The tarjet object clipped as matrix (and S3 clipper -not for human consumption).

#### See Also

[toClip](#page-26-1) cod[eclipmask](#page-2-1) [summary\\_sam](#page-22-1).

```
x <- tile_read(base::system.file("extdata/tile.bsp", package = "uFTIR"))
x <- tile_base_corr(x)
x <- wavealign(x, primpke)
x \leftarrow \text{tile\_sam}(x)x <- smooth_sam(x, as.integer(length(primpke@clusternames)), window = 3, 1)
clip <- toClip(8,20,c(10,10))
plot(x)
polygon(clip@xycoords)
x <- clipper(x, clip@centre, clip@rad, 1)
```
<span id="page-4-1"></span><span id="page-4-0"></span>get\_profile *Get profile*

#### <span id="page-4-2"></span>Description

To check whether the program is doing a good job or not (an the library is appropriate), it is usually a good idea to recover the expectra of all the pixels that match a given cluster or substance to plot the spectra and compare it to a standard (the library entrance for that cluster/substance for example).

This function allows you to retrieve the spectra of all pixels that match a given cluster/substance and returns a matrix that can then be plotted to do the checking. It also allows the user to plot the object and overlay the points that match a feature. The latter can be achieved also by using the [highlight\\_substance](#page-6-1) function. However, that function is only implemented for S3 "clipper" objects, so this might be a way to overcome that limitation.

get\_profile\_all will replace get\_profile\_sinfo some day. For now it does the same thing BUT it works only for clipper objects and you need to pass the fpa size and the wavenumber (waves) vector. It was designed to run in the cluster. It goes well with [sam\\_write](#page-17-1), [sam\\_load](#page-17-2).

# Usage

```
get_profile(x, where, ...)
## S4 method for signature 'togetprofile, Tile'
get_profile(x, where, ...)
## S4 method for signature 'togetprofile,list'
get_profile(x, where, ...)
## S4 method for signature 'clipper,character'
get_profile(x, where, dst_cluster, fpa, waves)
get_profile_tile(
  x,
  where,
  dst_cluster,
  plotpol = TRUE,plotpt = FALSE,
  cluster = TRUE,
  slice = 1,
  clusternames = NULL,
  ...
\lambdaget_profile_sinfo(
  x,
  where,
  dst_cluster,
```

```
plotpol = TRUE,
  plotpt = FALSE,
  cluster = TRUE,
  slice = 1,
  clusternames = NULL,
  ...
\mathcal{L}
```

```
get_profile_all(x, where, dst_cluster, fpa, waves)
```
# Arguments

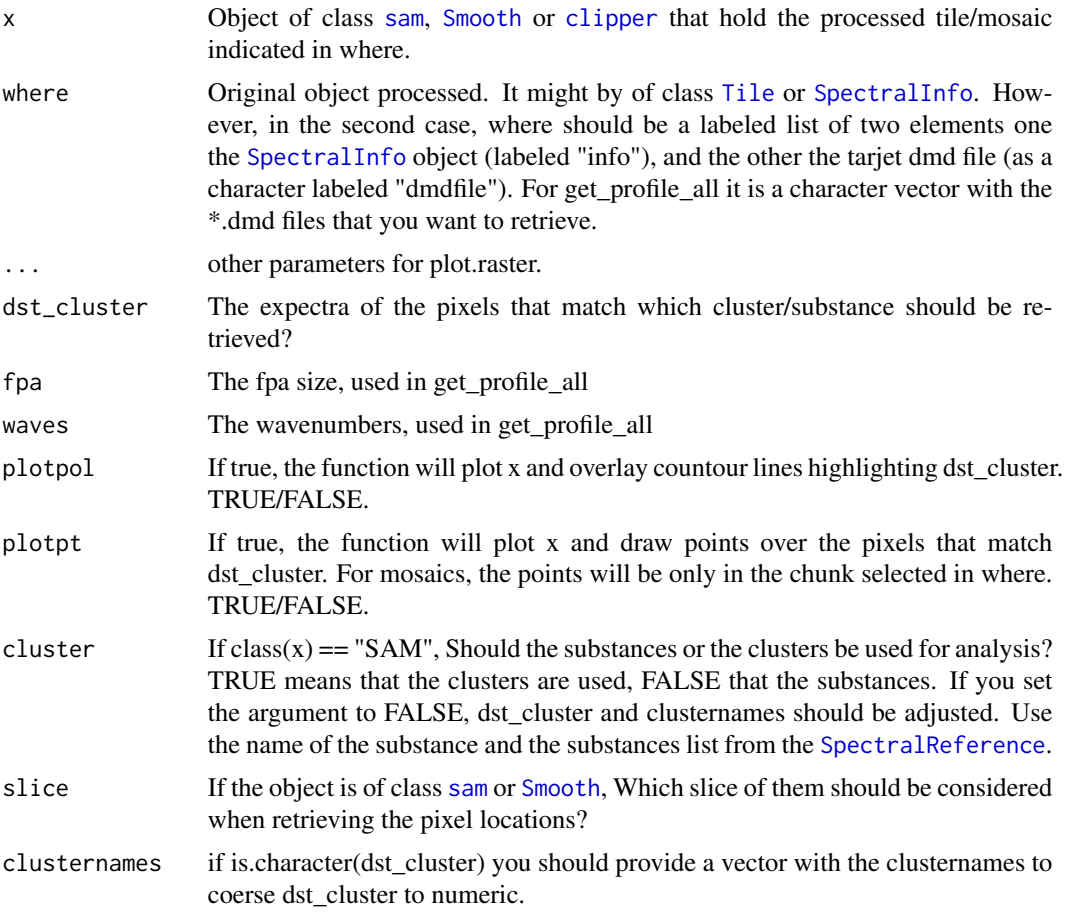

# Value

matrix with the columns matching the wavenumbers of 'where'.

```
x <- mosaic_info(base::system.file("extdata/mosaic.dmt", package = "uFTIR"))
mosaic_sam(x, primpke, n_cores = 1)
```
<span id="page-5-0"></span>

# <span id="page-6-0"></span>highlight\_substance 7

```
y <- mosaic_compose(x@path, primpke@clusterlist)
y <- get_profile_sinfo(y,
                       where = list("info" = x,"dmdfile" = "mosaic_0000_0000.dmd"),
                       5, FALSE, FALSE)
```
<span id="page-6-1"></span>highlight\_substance *Highlight a selected substance*

# Description

The function highlights a selected substance(s) -or cluster(s)- in a plot. It can add to an existing plot or create a new one. Currently implemented only for S3 objects returned by [clipper](#page-3-1).

# Usage

```
highlight_substance(
  x,
 dst_cluster,
 new = TRUE,clusternames = NULL,
  polygon_color = "red",
 match_uFTIR = FALSE,
  ...
)
```
# Arguments

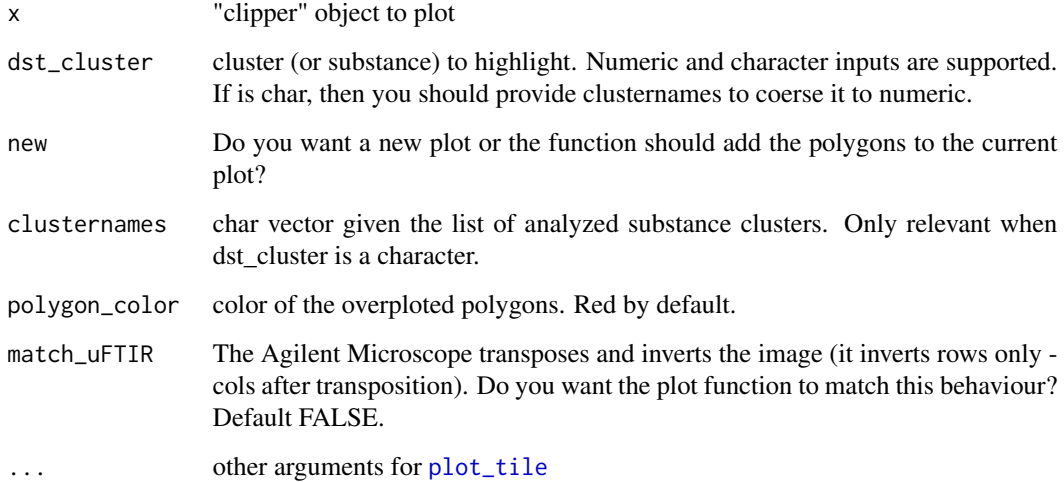

#### Examples

```
x <- tile_read(base::system.file("extdata/tile.bsp", package = "uFTIR"))
x <- tile_base_corr(x)
x <- wavealign(x, primpke)
x \leftarrow tile_sam(x)x <- smooth_sam(x, as.integer(length(primpke@clusternames)), window = 3, 1)
clip <- toClip(8,20,c(10,10))
plot(x)
polygon(clip@xycoords)
x <- clipper(x, clip@centre, clip@rad, 1)
highlight_substance(x, 5)
```

```
mask_sam Mask SAM
```
#### Description

The spectral angle mapper algorithm always find a match, as it was designed to compare between to spectra. However, somethimes the match is far from good and the user could want to drop the poorly matched pixels. This function will create a mask for such a purpose.

# Usage

 $mask\_sam(x, threshold = 1.1)$ 

# Arguments

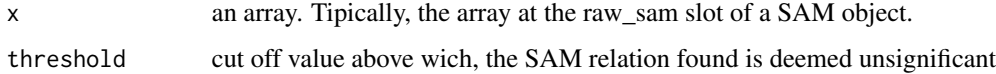

# Value

S3 matrix

```
set.seed(4356)
x <- array(abs(rnorm(1000)), c(10, 10, 10))
x \leftarrow \text{mask\_sam}(x, 0.1)# trick to plot as clipper
class(x) <- c("clipper", "matrix")
plot(x, legend = FALSE)
```
<span id="page-7-0"></span>

<span id="page-8-0"></span>

# Description

Perform the spectral angle mapper algorithm between to matrices.

#### Usage

matrix\_sam(x, y, x.wl, y.wl)

# Arguments

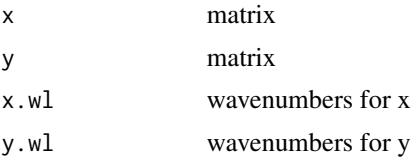

# Value

vector

<span id="page-8-1"></span>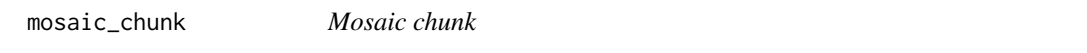

# Description

The function read a single mosaic tile (.dmd file extension) using a [SpectralInfo](#page-19-1) object as a guide to find the file. It returns an object of class [Tile](#page-23-1), which can be (pre/post)processed as if it were a single tile.

# Usage

```
mosaic_chunk(info, path, dmdfile, fpa, wl)
```
# Arguments

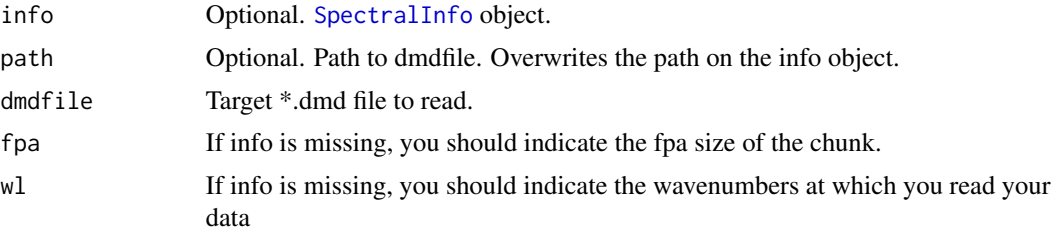

# <span id="page-9-0"></span>Value

A [Tile](#page-23-1) object.

# Examples

```
x <- mosaic_info(base::system.file("extdata/mosaic.dmt", package = "uFTIR"))
y \le - mosaic_chunk(info = x, dmdfile = "mosaic_0000_0000.dmd")
class(y)
```
<span id="page-9-1"></span>mosaic\_compose *Mosaic compose*

# Description

There are to ways to process a mosaic. One way -which should be the standard- is to do it internally in R by calling first [mosaic\\_info](#page-10-1) and later [mosaic\\_sam](#page-11-1).

The function will write in the path specified in the [SpectralInfo](#page-19-1) object returned by [mosaic\\_info](#page-10-1) a series of binary files holding the SAM results. In other words, the function does not load the results to R automaticaly. You can call this function to load them back to R in a single object, which will be of class [SAM](#page-16-1).

# Usage

```
mosaic_compose(
 path = ".'',clusterlist = NULL,
  nslices = NULL,
  drop_raw = FALSE
)
```
# Arguments

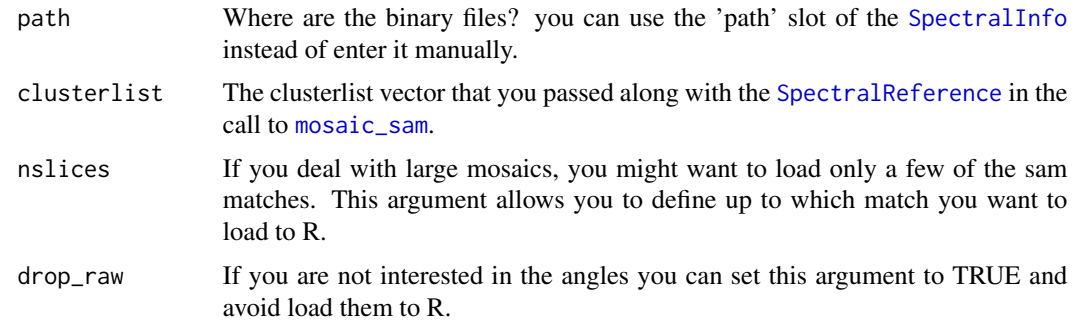

# Value

An object of class [SAM](#page-16-1).

# <span id="page-10-0"></span>mosaic\_info 11

# See Also

[mosaic\\_sam](#page-11-1)

# Examples

```
x <- mosaic_info(base::system.file("extdata/mosaic.dmt", package = "uFTIR"))
mosaic_sam(x, primpke, n_cores = 1)
y <- mosaic_compose(x@path, primpke@clusterlist)
```
<span id="page-10-1"></span>mosaic\_info *Mosaic Info*

# Description

The function is equivalent to [tile\\_read](#page-24-1). It makes an [SpectralInfo](#page-19-1) object using the .dmt file. It does not load the measured spectra, and it was written for mosaic images only. See the page of [SpectralInfo](#page-19-1) class for a full description of the returned object.

#### Usage

```
mosaic_info(dmtfile)
```
#### Arguments

dmtfile Path to the .dmt file.

# Value

An object of class [SpectralInfo](#page-19-1).

# See Also

[SpectralInfo](#page-19-1)

# Examples

x <- mosaic\_info(base::system.file("extdata/mosaic.dmt", package = "uFTIR"))

<span id="page-11-1"></span><span id="page-11-0"></span>

#### Description

The function performs the spectral angle mapper algorithm chunk by chunk for the mosaics files. It uses the parallel package, and by default all cores -1.

The function uses [mosaic\\_chunk](#page-8-1) to cast a mosaic tile as a [Tile](#page-23-1) object. Then performs a [tile\\_base\\_corr](#page-24-2), [wavealing](#page-27-1), and [tile\\_sam](#page-25-1) to finaly write binary files that hold the Spectral Angle Mapper results in the destination folder (path slot of the [SpectralInfo](#page-19-1) object). The files can be loaded back to R using link{mosaic\_compose}.

The function is using the parallel package, as each tile\_sam takes a while to complete.

#### Usage

```
mosaic_sam(
  info,
  sref,
  derivative = NULL,
  base_corr = TRUE,
  FUN = NULL,
  n_cores = NULL
)
```
#### Arguments

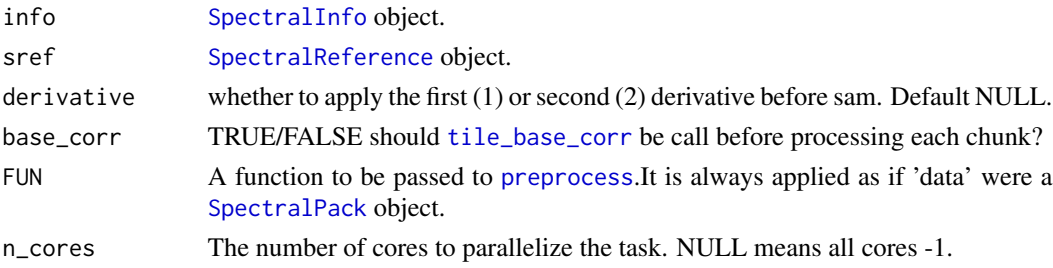

# Value

**TRUE** 

# See Also

For a single tile application see [tile\\_sam](#page-25-1).

```
x <- mosaic_info(base::system.file("extdata/mosaic.dmt", package = "uFTIR"))
mosaic_sam(x, primpke, n_cores = 1)
```
<span id="page-12-0"></span>plot,plot.uFTIR,missing-method *Plotting Objects*

#### <span id="page-12-1"></span>Description

Plotting method for objects of class [Tile](#page-23-1), [SpectralPack](#page-20-1), [SAM](#page-16-1), [Smooth](#page-18-1), and [clipper](#page-3-1).

In objects of class SAM, always the clusters slot gets plotted.

#### Usage

```
## S4 method for signature 'plot.uFTIR,missing'
plot(x, y, ...)
```
 $plot\_tile(x, slice = 1, Flow = sum, match\_uFTIR = FALSE, ...)$ 

# Arguments

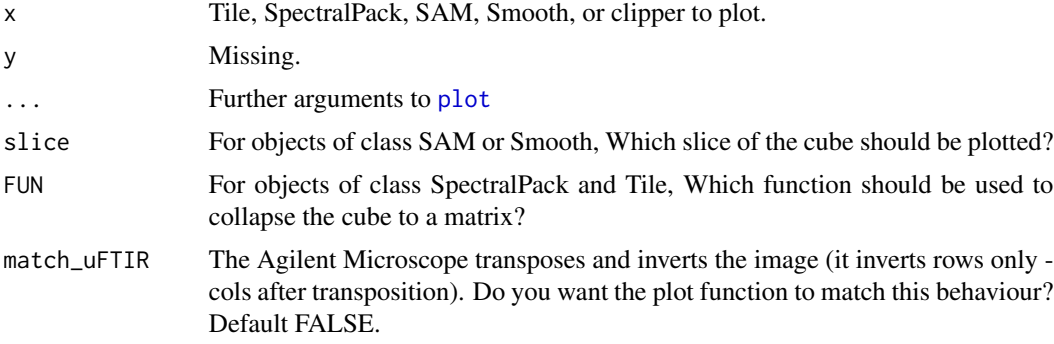

# Details

The function requires the raster package to plot. It coerses the matrix to raster to do so.

```
# Tile objects:
x <- tile_read(base::system.file("extdata/tile.bsp", package = "uFTIR"))
plot(x)
# with arguments for raster::plot
plot(x, axes = FALSE, box = FALSE, legend = FALSE)# SpectralPack objects:
x <- tile_base_corr(x)
x <- wavealign(x, primpke)
plot(x)
```
# <span id="page-13-0"></span>14 preprocess

```
x \leftarrow tile_sam(x)plot(x)
# Smooth objects
x <- smooth_sam(x, as.integer(length(primpke@clusternames)), window = 3, 1)
plot(x)
# clipper objects:
clip <- toClip(8,20,c(10,10))
polygon(clip@xycoords)
x <- clipper(x, clip@centre, clip@rad, 1)
plot(x)
```
<span id="page-13-1"></span>preprocess *Tile Preprocess*

# Description

The function is a wrapper that allows the user to perform a user-define function to each pixel spectrum. It can be called internally in [mosaic\\_sam](#page-11-1) using the FUN argument when processing mosaics.

As exemplified below, the function allows you to interact with other R packages that provide common features to analyze spectral data. Beware that you will need to adjust the wavenumbers manually if you are resampling... unless that 'data' is an object of class [SpectralPack](#page-20-1).

# Usage

```
preprocess(data, FUN)
## S4 method for signature 'Tile,`function`'
preprocess(data, FUN)
## S4 method for signature 'SpectralPack,`function`'
preprocess(data, FUN)
```
# Arguments

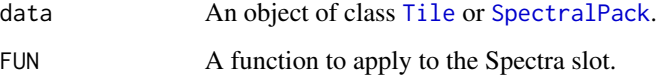

# Value

The same object but with the Spectra slot updated by FUN. [SpectralPack](#page-20-1) objects return the wavelengths adjusted to the new extent, numbered from 1 to n (original values are lost).

#### <span id="page-14-0"></span>primpke that the set of the set of the set of the set of the set of the set of the set of the set of the set of the set of the set of the set of the set of the set of the set of the set of the set of the set of the set of

#### Examples

```
x <- tile_read(base::system.file("extdata/tile.bsp", package = "uFTIR"))
x \leftarrow preprocess(x, function(x){x+1})
# The function allows interacting with other R packages that provide common features
# for spectra analysis. For example, you can use the package "signal" to run
# a Savitzky-Golay filter.
if(requireNamespace("signal", quietly = TRUE)){
# for Tile objects. NOTE that after the preprocess x@wavenumbers does not match dim(x@Spectra)[3]
x <- tile_read(base::system.file("extdata/tile.bsp", package = "uFTIR"))
x <- preprocess(x, function(x){signal::sgolayfilt(x)})
dim(x@Spectra)[3] == length(x@wavenumbers) # BEWARE!
# for SpectralPack objects
x <- tile_read(base::system.file("extdata/tile.bsp", package = "uFTIR"))
x <- tile_base_corr(x)
x <- wavealign(x, primpke)
preprocess(x, function(x){signal::sgolayfilt(x)})
# Here the problem with the wavenumbers is gone
dim(x@Readings@Spectra)[3] == length(x@Readings@wavenumbers)
dim(x@Reference@Spectra)[3] == length(x@Reference@wavenumbers)
length(x@Readings@wavenumbers) == length(x@Reference@wavenumbers)
```
}

<span id="page-14-1"></span>

primpke *Example library*

#### Description

Example spectral library to be used in microplastic evaluations. An example on how to format a [SpectralReference](#page-21-1) object.

It was taken form:

Primpke, S., Wirth, M., Lorenz, C., Gerdts, G. 2018. Reference database design for the automated analysis of microplastic samples based on Fourier transform infrared (FTIR) spectroscopy. Analytical and Bioanalytical Chemistry 410: 5131-5141. You might access to the article here <https://doi.org/10.1007/s00216-018-1156-x>

#### Usage

primpke

# Format

an S4 [SpectralReference](#page-21-1) object with:

substances character vector with the 270 names of the polymers included in Spectra clusterlist integer vector with the corresponding cluster of each polymer described clusternames the name of the cluster, sorted in ascending order according to clusterlist Spectra matrix with the absorbance readings of each polymer (270 x 1176) wavenumbers read wavenumbers. Correspond to Spectra ncol

# Source

<https://doi.org/10.1007/s00216-018-1156-x>

rgdal\_polygonize *GDALPolygonize in R*

## Description

The function calls the C GDALPolygonize routine (using C++). It does overwrite. It uses always 8 point connectedness. It writes on disc a file in "ESRI Shapefile" format.

I wrote a separate package with the function at first. However, I did not want to submit such a small package to CRAN to resolve the 'polygonize' problem. Therefor, I included the source code of that package in uFTIR at a later stage. If you are looking for a package to polygonize a raster file (similar to GDAL polygonize.py) you can use the GDALPolygonize package directly. You can find it in [GitHub.](https://github.com/fcorra/GDALPolygonize)

That's also why this function is not exported for you to use it.

# Usage

```
rgdal_polygonize(raster, folder, layer, field, overwrite = TRUE)
```
# Arguments

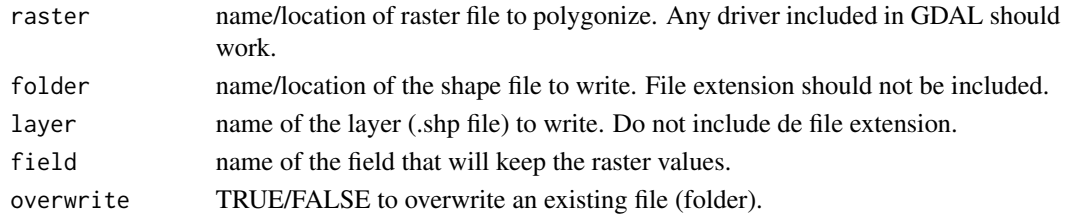

#### Value

integer 0

#### Examples

NULL

<span id="page-15-0"></span>

<span id="page-16-1"></span><span id="page-16-0"></span>SAM-class *Sam Prediction*

#### Description

The class holds the resuls of the Spectral Angle Mapping algorithm and it originates by a call to [tile\\_sam](#page-25-1) or to [mosaic\\_compose](#page-9-1). It has three slots with congruent cubes. Each cube has its first two dimensions equal to the FPA size of the uFTIR Microscope image processed and the third dimension equal to the number of substances in the [SpectralReference](#page-21-1) passed when calling [tile\\_sam](#page-25-1) or [mosaic\\_sam](#page-11-1). This class have methods to plot, summarize, and extract the readings of pixel matching a given SpectralReference substance. You can use the generics [plot](#page-0-0), [summary](#page-0-0), and [get\\_profile](#page-4-1) but beware, you might have to provide extra arguments! (so, please don't see only the generic but the method for this class, see the section see also)

The [sam](#page-16-1) object can be postprocessed by calling [smooth\\_sam](#page-18-2) and/or clipped to a given extent by calling [clipper](#page-3-1) (currently only circular extents are supported).

#### Value

An S4 object of class SAM

# **Slots**

- raw\_sam a cube -array-. The numeric score for each [SpectralReference](#page-21-1) substance passed by the call (slices), for each pixel of the FPA array of the [Tile](#page-23-1) (rows and cols).
- substances a cube -array-. The slices of the cube hold the substances (as number) of the [SpectralReference](#page-21-1) object passed when calling [tile\\_sam](#page-25-1) or [mosaic\\_sam](#page-11-1). The substance number are sorted in a decreacing order. In this way, the first slide is the best match, the second the second-best, and so on according to the Spectral Angle Mapping algorithm.
- clusters a cube -array-. Equivalent to the cube in the substances slot but instead of a substance number it has per ech slice the cluster number that corresponds to the clusterlist slot of the [SpectralReference](#page-21-1) object.

# See Also

[plot\\_tile](#page-12-1) [summary\\_sam](#page-22-1) [get\\_profile\\_tile](#page-4-2) [get\\_profile\\_sinfo](#page-4-2)

# Examples

NULL

<span id="page-17-2"></span><span id="page-17-0"></span>sam\_load *Sam load*

# Description

The inverse function for sam\_write

# Usage

```
sam_load(dmdfile)
```
# Arguments

dmdfile a connection to the .bin or .ban file (yes, is true).

# Value

An object of [SAM](#page-16-1)

<span id="page-17-1"></span>sam\_write *Write a sam object to disk*

# Description

A wrapper to the C++ mosaic\_sam\_write

# Usage

```
sam_write(tile, sam)
```
# Arguments

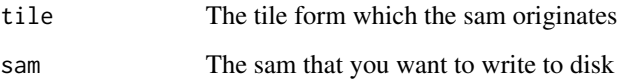

<span id="page-18-1"></span><span id="page-18-0"></span>Smooth-class *Smooth*

# Description

An object of this class is returned by a call to [smooth\\_sam](#page-18-2). It holds a smoother version of a SAM object, keeping only the clusters slot and slicing it to a user-given number of slices. This class have methods to plot, summarize, and extract the readings of pixel matching a given SpectralReference substance. You can use the generics [plot](#page-0-0), [summary](#page-0-0), and [get\\_profile](#page-4-1) but beware, you might have to provide extra arguments! (so, please don't see only the generic but the method for this class, see the section see also).

#### Value

An S4 object of class "Smooth.

#### Slots

smooth a cube -array- (even if only has 1 slice) that holds a smooth version of a SAM clusters slot.

# See Also

[plot\\_tile](#page-12-1) [summary\\_sam](#page-22-1) [get\\_profile\\_tile](#page-4-2) [get\\_profile\\_sinfo](#page-4-2)

#### Examples

NULL

<span id="page-18-2"></span>smooth\_sam *Smooth a Spectral Angle Mapper output*

# Description

The function makes a smooth version of the object returned by [tile\\_sam](#page-25-1) or [mosaic\\_compose](#page-9-1). The function smooths out only the cluster slot, slicing it to a user-given range of slices.

#### Usage

```
smooth\_sam(x, nclusters, window = 5, n slices = 1)
```
#### <span id="page-19-0"></span>Arguments

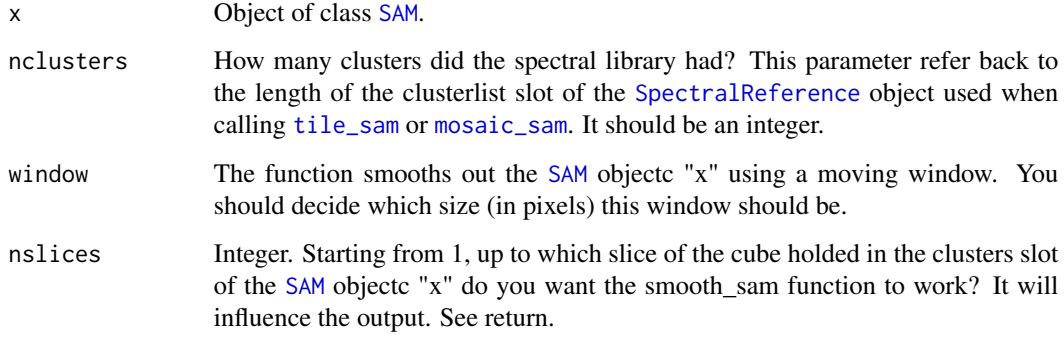

#### Value

An S4 object of class [Smooth](#page-18-1). It has only one slot (smooth) that holds an array in which each slice is the smooth version of the corresponding slice of a [SAM](#page-16-1) object.

The returned object has methods to plot, summarize, and extract profiles by calling the generics [plot](#page-0-0), [summary](#page-0-0), and [get\\_profile](#page-4-1). You might have to provide extra arguments. You can refer to the see also section to look for the object specific methods.

# See Also

[plot\\_tile](#page-12-1) [summary\\_sam](#page-22-1) [get\\_profile\\_tile](#page-4-2) [get\\_profile\\_sinfo](#page-4-2)

# Examples

```
a \leftarrow matrix(c(1,1,1,1,3,3,2,2,2,1,2,3,
              3,1,1,2,3,1,
               3,3,2,2,1,1,
              1,1,1,3,3,2,
              3,3,3,2,2,3), nrow = 6, byrow = TRUE)
a \leq \arctan(c(a, a), \dim = c(6, 6, 2))test_sam <- new(Class = "SAM",
                raw_sam = a,
                substances = a,
                clusters = a)
```
<span id="page-19-1"></span>smooth\_sam(test\_sam, nclusters = 3, window = 3)

#### <span id="page-20-0"></span>SpectralPack-class 21

#### Description

General class that holds basic information about an image. Usually used when working with mosaics, as in this case the image is not read/loaded to R until is processed (e.g. by running a mosaic\_sam process). Currently, the only function that returns an object of this class is he [mosaic\\_info](#page-10-1) function. The object can by used later to read/load to R a single mosaic chuck using the [mosaic\\_chunk](#page-8-1) function, or to process the whole mosaic image by calling the [mosaic\\_sam](#page-11-1) function.

The class [Tile](#page-23-1) contains the "Spectral\_info" class. By this means, an object of class [Tile](#page-23-1) holds the same information about the reading, and an extra slot called "Spectra" that holds the actual readings.

#### Value

An S4 object of class "Spectral\_info"

# Slots

file character. The full path to the .dmt or .bsp file.

date POSIXct. The date in which the image (mosaic or tile) was taken.

fpasize numeric. The size of the focal plane array used when measuring.

wavenumbers numeric. The wavenumbers at which the tarject image (mosaic or tile) was taken.

path character. The path to the folder that holds all the uFTIR Microscope output files.

# See Also

[Tile](#page-23-1)

#### Examples

NULL

<span id="page-20-1"></span>SpectralPack-class *Spectral Pack*

## Description

A call to the function [wavealign](#page-27-2) (specifically a call to [TileRead.wavealign](#page-27-1)) returns an object of class [SpectralPack](#page-20-1). This class reunites the uFTIR Microscope readings loaded to R by a call to [tile\\_read](#page-24-1) with a tarjet spectral library of class [SpectralReference](#page-21-1). Since this object is an output of a call to [wavealign](#page-27-2) both the [Tile](#page-23-1) object and [SpectralReference](#page-21-1) have congruent wavenumbers. See [wavealign](#page-27-2) how the resampling is done when calling different methods. A [SpectralPack](#page-20-1) object is used as imput when calling [tile\\_sam](#page-25-1) to run the Spectral Angle Mapping algorithm.

#### Value

An S4 object of class "SpectralPack" ready for spectral angle mapping.

#### **Slots**

Readings an object of class [Tile](#page-23-1).

Reference an object of class [SpectralReference](#page-21-1).

# Examples

NULL

<span id="page-21-1"></span>SpectralReference-class

*Spectral Reference Class*

# **Description**

I made this class to hold spectral libraries. This libraries can be used to match a know spectrum with a pixel reading. [SpectralReference](#page-21-1) objects are used by several functions in the package, at all analysis stages (i.e. preprocessing, processing, and summarizing/plotting). You can see an example in the data [primpke](#page-14-1) (you can load it by calling data("primpke")). The format includes character/integer vectors to hold the names of the polymers, cluster IDs, and cluster names, all of which should correspond to one another. It also hold a matrix with the spectra of each polymer, with rows matching the vectors provided and a fourth vector holding the wavelengts (that should be equal to the matrix cols).

The example provided in the package was taken form Primpke, S., Wirth, M., Lorenz, C., Gerdts, G. 2018. Reference database design for the automated analysis of microplastic samples based on Fourier transform infrared (FTIR) spectroscopy. Analytical and Bioanalytical Chemistry 410: 5131- 5141. You might access to the article here <https://doi.org/10.1007/s00216-018-1156-x>.

If you have reference data that was taken considering a different range of wavenumbers, you should resample it first for the wavenumbers to match.

#### Value

A S4 object of class "SpectralReference".

#### **Slots**

- substances A character vector identifying by name the polymers whose spectrum is provided in Spectra. The order of the elements should be consistent with clusterlist, clusternames and Spectral rows. Along the same lines, the object expects length(substances) == nrow(Spectra).
- clusterlist If the polymers are aggregated in clusters this slot should hold an integer vector with the correspondent cluster for each polymer individuated in substances. If you don't want to use clusters or you don't have clusters for your polymers/library you can place a sequence of integers from 1:nrow(Spectra) (e.g. by calling seq\_along(substances)) in this slot.
- clusternames Character vector holding reference names for each cluster, sorted according to clusterlist. In other words, if you want to name cluster 1L "polystyrene" the first position in clusternames should be equal to "polystyrene". If you don't want to use clusters or you don't have clusters for your polymers/library you can duplicate substances. The program expects that the length of the clusternames vector equals the length of unique elements in clusterlist.

<span id="page-21-0"></span>

<span id="page-22-0"></span>Spectra A matrix holding row-wise the spectrum of each substance. Each row should correspond to the spectrum of one substance. In the same lines, columns should hold recorded measures for each wavenumber. The program expects that the length of the substance vector equals the number of rows of Spectra and that the number of colums of Spectra equals the length of the wavenumbers vector.

wavenumbers A numeric vector with the wavenumbers.

#### Examples

data("primpke")

summary,summary\_sam-method

*Method to summarize* [SAM](#page-16-1) *or* [Smooth](#page-18-1) *objects.*

#### <span id="page-22-1"></span>Description

Summary method for SAM and Smooth objects.

#### Usage

```
## S4 method for signature 'summary_sam'
summary(object, ...)
summary_sam(
```

```
object,
  mask = NULL,clusternames = NULL,
  slice = 1,
  window = NULL,
  smooth = TRUE,
  temporal = FALSE
\mathcal{L}
```
#### Arguments

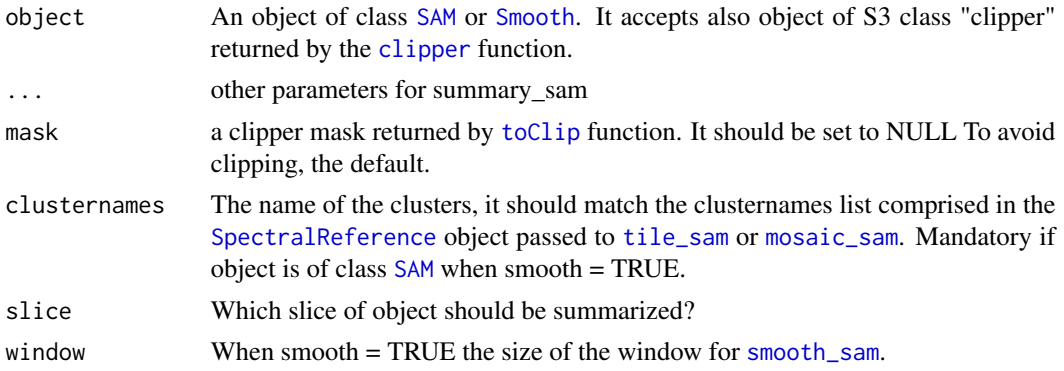

<span id="page-23-0"></span>24 **Tile-class** 

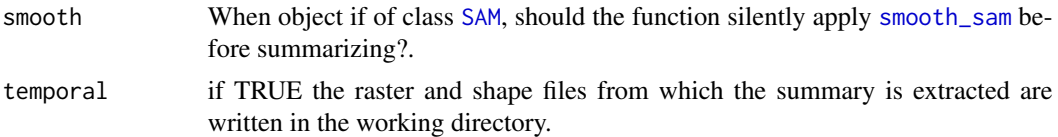

# Value

A dataframe with three columns showing the cluster number, the area in pixels^2, and the cluster name as character (only if the parameeter clusternames is within the function call). Each row stand for a single particle. The function writes on disk two files "raster\_out.tif" which is a raster of the object passed through the object paramenter, and a shape\_out "ESRI Shapefile" folder with a shapefile holding a vectorized version of "raster\_out.tif".

#### Examples

```
x <- mosaic_info(base::system.file("extdata/mosaic.dmt", package = "uFTIR"))
mosaic_sam(x, prime, n_cores = 1)y <- mosaic_compose(x@path, clusterlist = primpke@clusterlist)
summary_sam(y, clusternames = primpke@clusternames, smooth = FALSE, temporal = TRUE)
```
<span id="page-23-1"></span>Tile-class *Tile*

#### Description

Class to hold the reading of a single tile. It can also store a single tile of a mosaic, to which we will refer to as chunks. It is an extended class for [SpectralInfo](#page-19-1), adding an extra slot to hold the uFTIR Microscope readings -called Spectra. The functions [tile\\_read](#page-24-1) and [mosaic\\_chunk](#page-8-1) return an object of this class. The class has a defined method to plot, which can be called either by the generic [plot](#page-0-0) or by [plot\\_tile](#page-12-1). You can use an object of this class in the following functions:

- [plot\\_tile](#page-12-1) To plot a heat map of the reading. Available too through the generic [plot](#page-0-0).
- [tile\\_base\\_corr](#page-24-2) A preprocessing function that replace negative values with zeros.
- [wavealign](#page-27-2) A resampling method that allows to match the wavenumbers of a given tile/chunk with the wavenumbers of a [SpectralReference](#page-21-1).
- [tile\\_sam](#page-25-1) When a Tile object is linked to a [SpectralReference](#page-21-1) by a former call to [wavealign](#page-27-2), this function performs a spectral angle mapper match between the Tile and the SpectralReference.
- [get\\_profile\\_tile](#page-4-2) To get the pixels spectra that matched a given polymer/cluster.

# Value

An S4 object of class "Tile".

#### **Slots**

Spectra array. The aquired spectra (.dat or dmd file)

# <span id="page-24-0"></span>tile\_base\_corr 25

#### Examples

NULL

<span id="page-24-2"></span>tile\_base\_corr *Baseline correction*

# Description

A function to substract the minimun of a pixel (vector) to have a minimal signal  $= 0$ , avoiding negative readings. Currently the only preprocessing method implemented.

#### Usage

tile\_base\_corr(data)

#### Arguments

data Object of class [Tile](#page-23-1).

#### Value

An object of class [Tile](#page-23-1) congruent with data, with the spectra modified.

#### Examples

```
x <- tile_read(base::system.file("extdata/tile.bsp", package = "uFTIR"))
x <- tile_base_corr(x)
```
<span id="page-24-1"></span>tile\_read *Single tile read*

## Description

The function loads a single tile to R as an object of class [Tile](#page-23-1).

The function is also capable to load the toy mosaic produced by the Agilent sofware. You can do so by passing as bspfile parameter the .bsp file comprised in a mosaic folder. However, beware! the toy mosaic IS NOT the complete mosaic, it is only a reduced version of it (i.e. you will lose resolution, and you will not longer know the pixel size). Use it with care.

### Usage

tile\_read(bspfile)

#### Arguments

bspfile path to the .bsp file.

# Value

An S4 Object of class [Tile](#page-23-1).

# Examples

```
x <- tile_read(base::system.file("extdata/tile.bsp", package = "uFTIR"))
```
<span id="page-25-1"></span>tile\_sam *Spectral Angle Mapper*

# Description

Performs the Spectral Angle Mapper to match the [SpectralReference](#page-21-1) with yout readings (as [Tile](#page-23-1)).

# Usage

tile\_sam(SpectralPack, derivative = NULL)

# Arguments

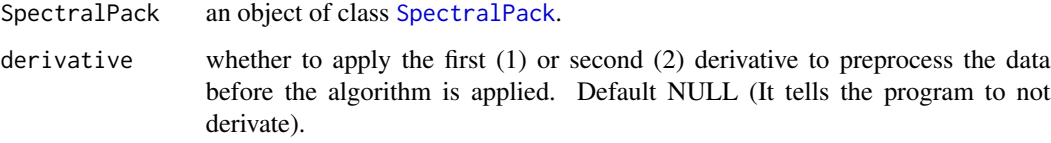

# Value

An object of class [SAM](#page-16-1).

#### See Also

For its application to mosaic images see [mosaic\\_sam](#page-11-1).

```
x <- tile_read(base::system.file("extdata/tile.bsp", package = "uFTIR"))
x <- tile_base_corr(x)
x <- wavealign(x, primpke)
x \leftarrow tile_sam(x)
```
<span id="page-25-0"></span>

### <span id="page-26-1"></span><span id="page-26-0"></span>Description

Visual aid to find the right center and radius for the [clipper](#page-3-1) function. It does not clip, but return an usable (plotable) object.

Since the samples are placed under the uFTIR Microscope by hand, the cropping area to pass to [clipper](#page-3-1) is not always the same and (usually) it has to be adjusted. To have a visual aid, you can use this function. It returns an S4 object of class [clipmask](#page-2-1) which can be over-plotted on top of a [SAM](#page-16-1) or [Smooth](#page-18-1) object by calling [polygon](#page-0-0) and using the xycoords slot of the returned object. Using that process you can test manually different center points and radius for the clipping circle.

# Usage

 $toClip(rad = 1, segments = 5, centre = c(0, 0))$ 

#### Arguments

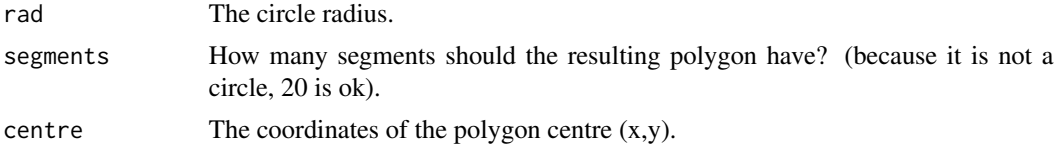

#### Value

An object of class [clipmask](#page-2-1).

#### See Also

[clipper](#page-3-1)

```
toClip(1, 5, c(0, 0))
```

```
x <- tile_read(base::system.file("extdata/tile.bsp", package = "uFTIR"))
x <- tile_base_corr(x)
x <- wavealign(x, primpke)
x \leftarrow \text{tile\_sam}(x)x <- smooth_sam(x, as.integer(length(primpke@clusternames)), window = 3, 1)
clip <- toClip(8,20,c(10,10))
polygon(clip@xycoords)
```

```
x <- clipper(x, clip@centre, clip@rad, 1)
```
<span id="page-27-0"></span>

#### **Description**

Process and analyze Agilent Cary 620 FTIR Microscope images

<span id="page-27-2"></span>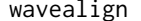

wavealign *Methods to resample the wavenumbers*

#### <span id="page-27-1"></span>Description

It clips and resamples the wavenumbers of data.x and data.y to a common extent. Typically, it uses the wavenumbers of data.x to resample data.y and then the function clips the largest base on the narrowest.

#### Usage

```
wavealign(data.x, data.y)
## S4 method for signature 'numeric,SpectralReference'
wavealign(data.x, data.y)
## S4 method for signature 'Tile,SpectralReference'
wavealign(data.x, data.y)
## S4 method for signature 'SpectralReference,Tile'
wavealign(data.x, data.y)
MosaicGetRef.wavealign(data.x, data.y)
TileRead.wavealign(data.x, data.y)
```
#### Arguments

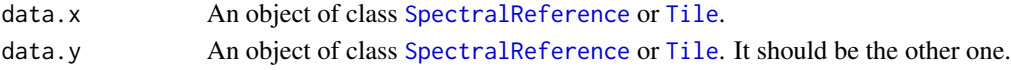

# Details

There are two methods defined:

- TileRead.wavealign This method should be the only one used by the user.
- MosaicGetRef.wavealign This method is called internally by [mosaic\\_sam](#page-11-1). The method is different since it expect a numeric vector in data.x, which is taken from the wavenumbers slot of a [SpectralInfo](#page-19-1) object. The implication is that, for mosaics, the [SpectralReference](#page-21-1) is always resampled according to the wavenumbers of the mosaics. It was programed this way, since mosaics are not loaded into the memory (R) until they are processed by mosaic\_sam.

# <span id="page-28-0"></span>wavealign 29

# Value

- TileRead.wavealign An object of class [SpectralPack](#page-20-1)
- MosaicGetRef.wavealign The [SpectralReference](#page-21-1) object passed as data.y, resampled to data.x.

- x <- tile\_read(base::system.file("extdata/tile.bsp", package = "uFTIR"))
- x <- tile\_base\_corr(x)
- x <- wavealign(x, primpke)

# <span id="page-29-0"></span>**Index**

∗Topic datasets primpke, [15](#page-14-0) as.clipper, [2](#page-1-0) clipmask, *[4](#page-3-0)*, *[27](#page-26-0)* clipmask-class, [3](#page-2-0) clipper, *[3](#page-2-0)*, [4,](#page-3-0) *[6,](#page-5-0) [7](#page-6-0)*, *[13](#page-12-0)*, *[17](#page-16-0)*, *[23](#page-22-0)*, *[27](#page-26-0)* get\_profile, [5,](#page-4-0) *[17](#page-16-0)*, *[19,](#page-18-0) [20](#page-19-0)* get\_profile,clipper,character-method *(*get\_profile*)*, [5](#page-4-0) get\_profile,togetprofile,list-method *(*get\_profile*)*, [5](#page-4-0) get\_profile,togetprofile,Tile-method *(*get\_profile*)*, [5](#page-4-0) get\_profile\_all *(*get\_profile*)*, [5](#page-4-0) get\_profile\_sinfo, *[17](#page-16-0)*, *[19,](#page-18-0) [20](#page-19-0)* get\_profile\_sinfo *(*get\_profile*)*, [5](#page-4-0) get\_profile\_tile, *[17](#page-16-0)*, *[19,](#page-18-0) [20](#page-19-0)*, *[24](#page-23-0)* get\_profile\_tile *(*get\_profile*)*, [5](#page-4-0) highlight\_substance, *[2](#page-1-0)*, *[5](#page-4-0)*, [7](#page-6-0) mask\_sam, [8](#page-7-0) matrix\_sam, [9](#page-8-0) mosaic\_chunk, [9,](#page-8-0) *[12](#page-11-0)*, *[21](#page-20-0)*, *[24](#page-23-0)* mosaic\_compose, [10,](#page-9-0) *[17](#page-16-0)*, *[19](#page-18-0)* mosaic\_info, *[10](#page-9-0)*, [11,](#page-10-0) *[21](#page-20-0)* mosaic\_sam, *[10,](#page-9-0) [11](#page-10-0)*, [12,](#page-11-0) *[14](#page-13-0)*, *[17](#page-16-0)*, *[20,](#page-19-0) [21](#page-20-0)*, *[23](#page-22-0)*, *[26](#page-25-0)*, *[28](#page-27-0)* MosaicGetRef.wavealign *(*wavealign*)*, [28](#page-27-0) plot, *[13](#page-12-0)*, *[17](#page-16-0)*, *[19,](#page-18-0) [20](#page-19-0)*, *[24](#page-23-0)* plot,plot.uFTIR,missing-method, [13](#page-12-0) plot\_tile, *[7](#page-6-0)*, *[17](#page-16-0)*, *[19,](#page-18-0) [20](#page-19-0)*, *[24](#page-23-0)* plot\_tile *(*plot,plot.uFTIR,missing-method*)*, [13](#page-12-0) polygon, *[3](#page-2-0)*, *[27](#page-26-0)* preprocess, *[12](#page-11-0)*, [14](#page-13-0)

preprocess, SpectralPack, function-method *(*preprocess*)*, [14](#page-13-0) preprocess,Tile,function-method *(*preprocess*)*, [14](#page-13-0) primpke, [15,](#page-14-0) *[22](#page-21-0)*

rgdal\_polygonize, [16](#page-15-0)

SAM, *[2–](#page-1-0)[4](#page-3-0)*, *[10](#page-9-0)*, *[13](#page-12-0)*, *[18](#page-17-0)*, *[20](#page-19-0)*, *[23,](#page-22-0) [24](#page-23-0)*, *[26,](#page-25-0) [27](#page-26-0)* sam, *[6](#page-5-0)*, *[17](#page-16-0)* SAM-class, [17](#page-16-0) sam\_load, *[5](#page-4-0)*, [18](#page-17-0) sam\_write, *[5](#page-4-0)*, [18](#page-17-0) Smooth, *[2](#page-1-0)[–4](#page-3-0)*, *[6](#page-5-0)*, *[13](#page-12-0)*, *[20](#page-19-0)*, *[23](#page-22-0)*, *[27](#page-26-0)* Smooth-class, [19](#page-18-0) smooth\_sam, *[17](#page-16-0)*, *[19](#page-18-0)*, [19,](#page-18-0) *[23,](#page-22-0) [24](#page-23-0)* SpectralInfo, *[6](#page-5-0)*, *[9](#page-8-0)[–12](#page-11-0)*, *[24](#page-23-0)*, *[28](#page-27-0)* SpectralInfo-class, [20](#page-19-0) SpectralPack, *[12](#page-11-0)[–14](#page-13-0)*, *[21](#page-20-0)*, *[26](#page-25-0)*, *[29](#page-28-0)* SpectralPack-class, [21](#page-20-0) SpectralReference, *[6](#page-5-0)*, *[10](#page-9-0)*, *[12](#page-11-0)*, *[15](#page-14-0)[–17](#page-16-0)*, *[20](#page-19-0)[–24](#page-23-0)*, *[26](#page-25-0)*, *[28,](#page-27-0) [29](#page-28-0)* SpectralReference-class, [22](#page-21-0) summary, *[17](#page-16-0)*, *[19,](#page-18-0) [20](#page-19-0)* summary, summary\_sam-method, [23](#page-22-0) summary\_sam, *[3,](#page-2-0) [4](#page-3-0)*, *[17](#page-16-0)*, *[19,](#page-18-0) [20](#page-19-0)* summary\_sam *(*summary,summary\_sam-method*)*, [23](#page-22-0)

Tile, *[6](#page-5-0)*, *[9,](#page-8-0) [10](#page-9-0)*, *[12](#page-11-0)[–14](#page-13-0)*, *[17](#page-16-0)*, *[21,](#page-20-0) [22](#page-21-0)*, *[25,](#page-24-0) [26](#page-25-0)*, *[28](#page-27-0)* Tile-class, [24](#page-23-0) tile\_base\_corr, *[12](#page-11-0)*, *[24](#page-23-0)*, [25](#page-24-0) tile\_read, *[11](#page-10-0)*, *[21](#page-20-0)*, *[24](#page-23-0)*, [25](#page-24-0) tile\_sam, *[12](#page-11-0)*, *[17](#page-16-0)*, *[19](#page-18-0)[–21](#page-20-0)*, *[23,](#page-22-0) [24](#page-23-0)*, [26](#page-25-0) TileRead.wavealign, *[21](#page-20-0)* TileRead.wavealign *(*wavealign*)*, [28](#page-27-0) toClip, *[3,](#page-2-0) [4](#page-3-0)*, *[23](#page-22-0)*, [27](#page-26-0)

uFTIR, [28](#page-27-0)

#### INDEX  $31$

wavealign , *[21](#page-20-0)* , *[24](#page-23-0)* , [28](#page-27-0) wavealign,numeric,SpectralReference-method *(*wavealign*)*, [28](#page-27-0) wavealign,SpectralReference,Tile-method *(*wavealign*)*, [28](#page-27-0) wavealign,Tile,SpectralReference-method *(*wavealign*)*, [28](#page-27-0) wavealing , *[12](#page-11-0)*